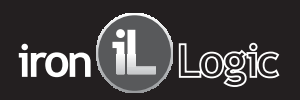

# GENERAL INFORMATION CHARACTERISTICS

Computer adapter Z-2USB (desktop) is designed for proximity card codes reading and transfer of their numbers to the computer. Adapter features:

- reading of code for cards 125 KHz and 13.56 MHz

 $Z-21$ 

-automatic identification of card standard without additional setting. - possibility of "FirmWare" update by user.

Computer adapter (desktop)

### ADAPTER OPERATION

In working condition the red LED is on, indicating the power supply. When the PROXIMITY-card is brought into the reader's action field its identification number is transferred to the adapter, red LED turns off, green LED blinks and short sound is produced. If card is held in the field green LED is on. Card type and number are transferred to the computer via USB cable.

months from manufacturing date

Identifiers: cards of EM-Marine , HID (Prox-CARD II), MIFARE, I-Code2 standards Card/keyfob reading distance – up to 4 cm: Interface for communication with computer: USB Distance from computer to adapter: not greater than 3 m Card reading confirmation: buzzer signal, two-color LED Supply voltage: via USB Dimensions: 110х80х27 mm. Warranty period – 18 months from date of sale, but no exceeding 24

- MOUNTING AND CONNECTION OF Z-2USB
	- Install the adapter in the place suitable for card reading.
- Distance from the computer depends on the length of USB cable, included in delivery set.
- -Insert the disc from the delivery set to PC.
- -Connect the adapter to PC via USB.
- -Windows will find a new device
- -Install drivers
- Then additional virtual COM port will appear in the computer.

When connected the name of card standard and number in Wiegand26<br>format is shown in Hyper Terminal window. For serial ports the following<br>communication parameters should be set: rate – 9600, bit-8, parity-none,<br>stop bit-1, number - S/N) press "I" key on the PC keyboard. Each adapter has its own serial number, necessary to update the "FirmWare" of the product by user.

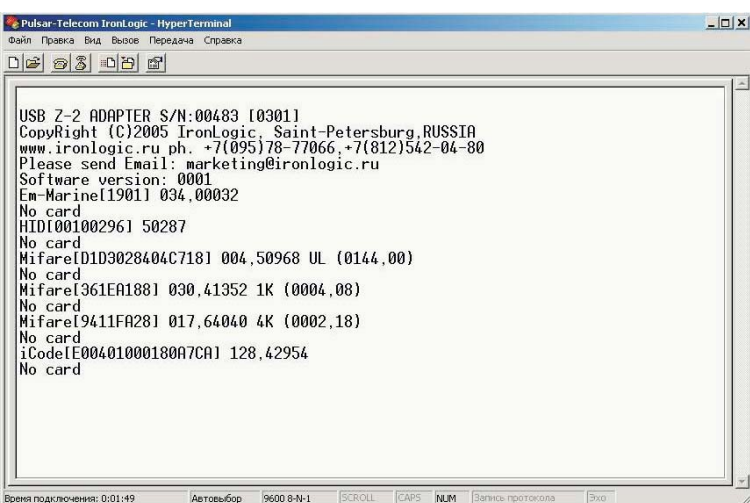

## DELIVERY SET

- adapter;
- 
- disc with drivers for Windows; USB cable, 1.8 m long;
- package

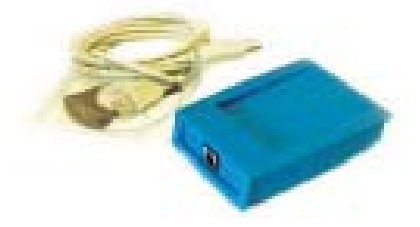

## "Iron Logic" Itd.

RUSSIA: "Iron Logic" Itd., 7, Bobrujskaja street, Saint-Petersburg, Russia, 195009, phone/fax (812) 703-77-65, 542-11-85, 542-04-80<br>RUSSIA: "Iron Logic" Itd., office 214, 2, Stchelkovskopje av., Moscow, Russia, Broggen, Br RUSSIA: "Iron Logic" Itd., 7, Bobrujskaja street, Saint-Petersburg, Russia, 195009, phone/fax (812) 703-77-65, 542-11-85, 542-04-80<br>RUSSIA: "Iron Logic" Itd., office 214, 2, Stchelkovskoje av., Moscow, Russia, 105122, pho